## **[Dostępność funkcjonalności](https://pomoc.comarch.pl/pos/20230/documentation/dostepnosc-funkcjonalnosci-aplikacji-comarch-pos-w-zaleznosci-od-stanu-polaczenia-uslug/) [aplikacji Comarch POS w](https://pomoc.comarch.pl/pos/20230/documentation/dostepnosc-funkcjonalnosci-aplikacji-comarch-pos-w-zaleznosci-od-stanu-polaczenia-uslug/) [zależności od stanu](https://pomoc.comarch.pl/pos/20230/documentation/dostepnosc-funkcjonalnosci-aplikacji-comarch-pos-w-zaleznosci-od-stanu-polaczenia-uslug/) [połączenia usług](https://pomoc.comarch.pl/pos/20230/documentation/dostepnosc-funkcjonalnosci-aplikacji-comarch-pos-w-zaleznosci-od-stanu-polaczenia-uslug/)**

## **Dostępność funkcjonalności aplikacji Comarch POS w zależności od stanu połączenia usług**

Poniższa tabela prezentuje funkcjonalności dostępne w aplikacji Comarch POS w zależności od stanu połącznia z usługą:

- Synchronizacji Comarch POS Data Service
- Comarch POS Agent Service

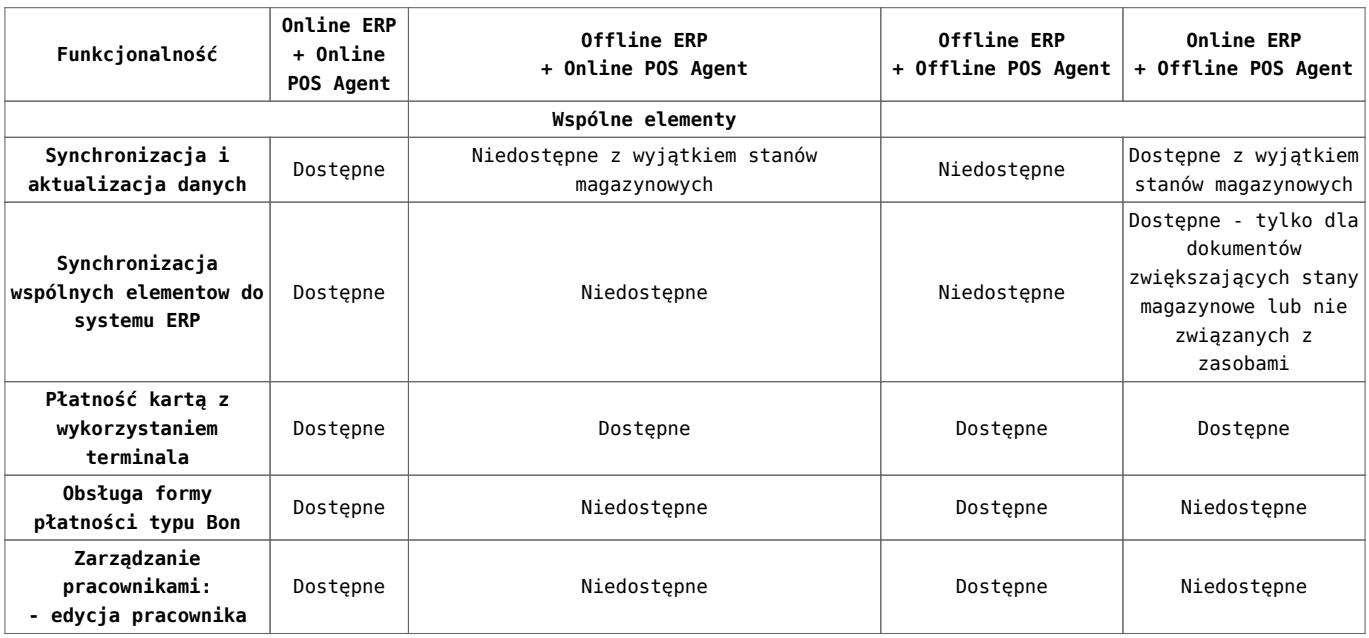

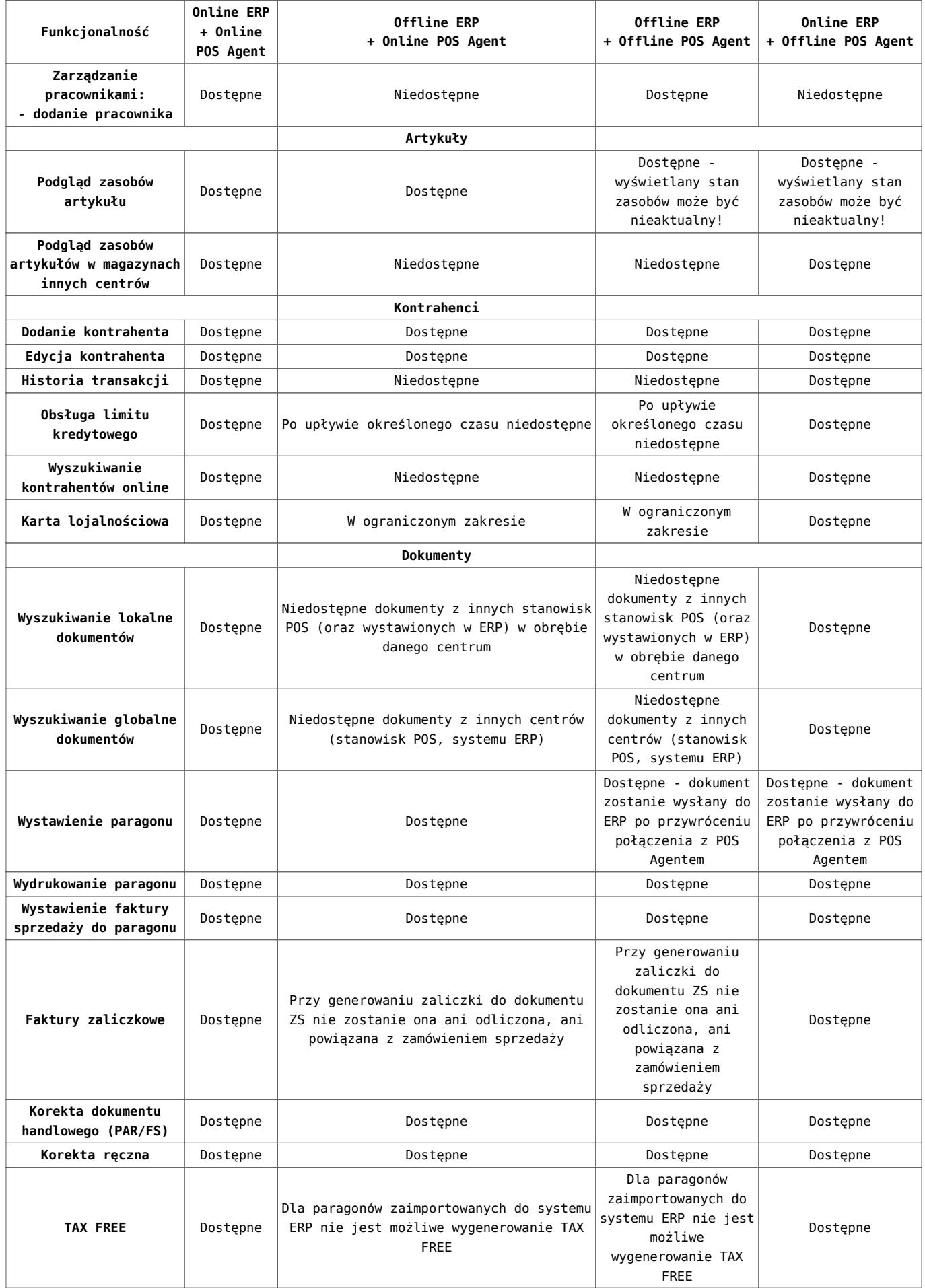

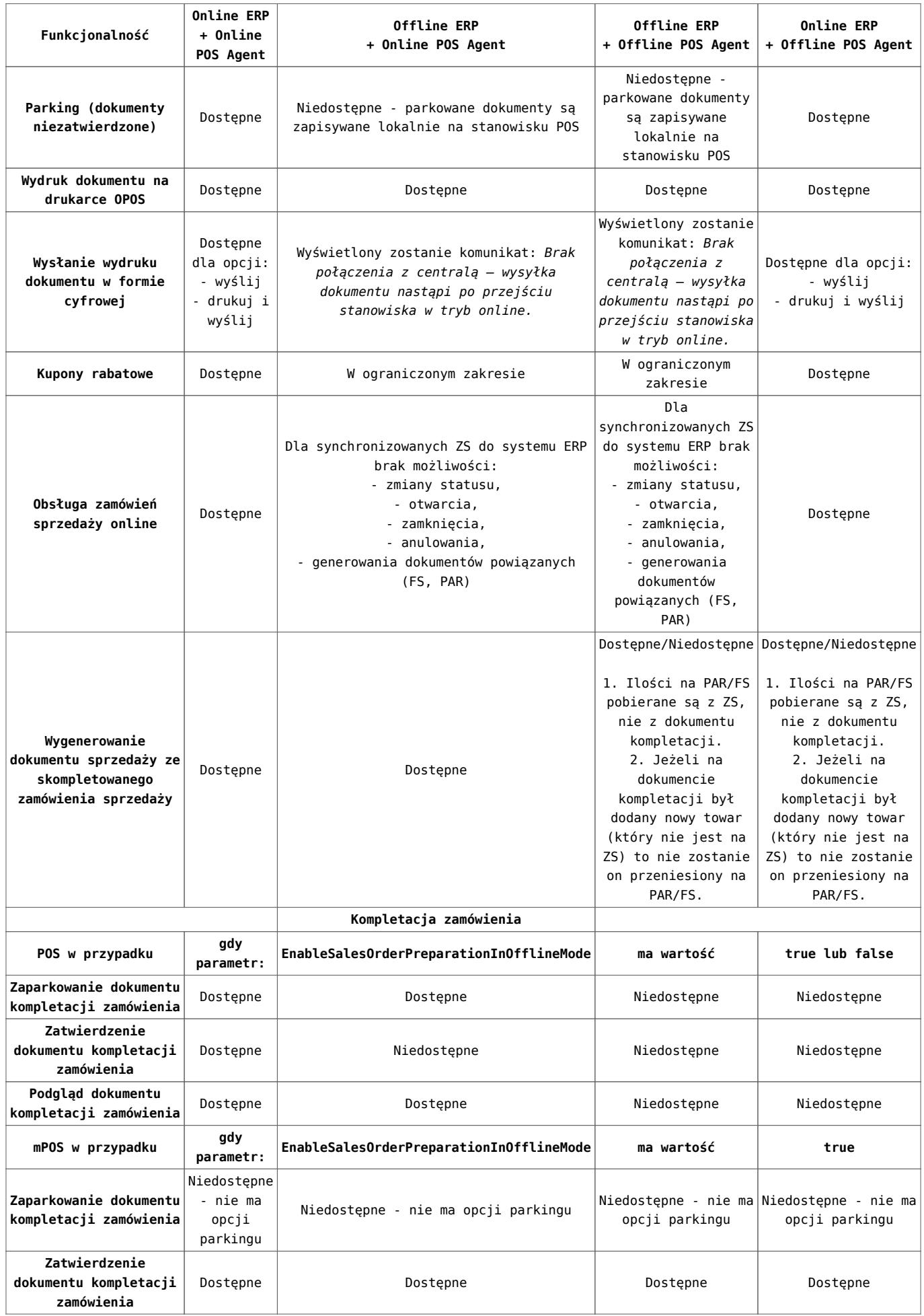

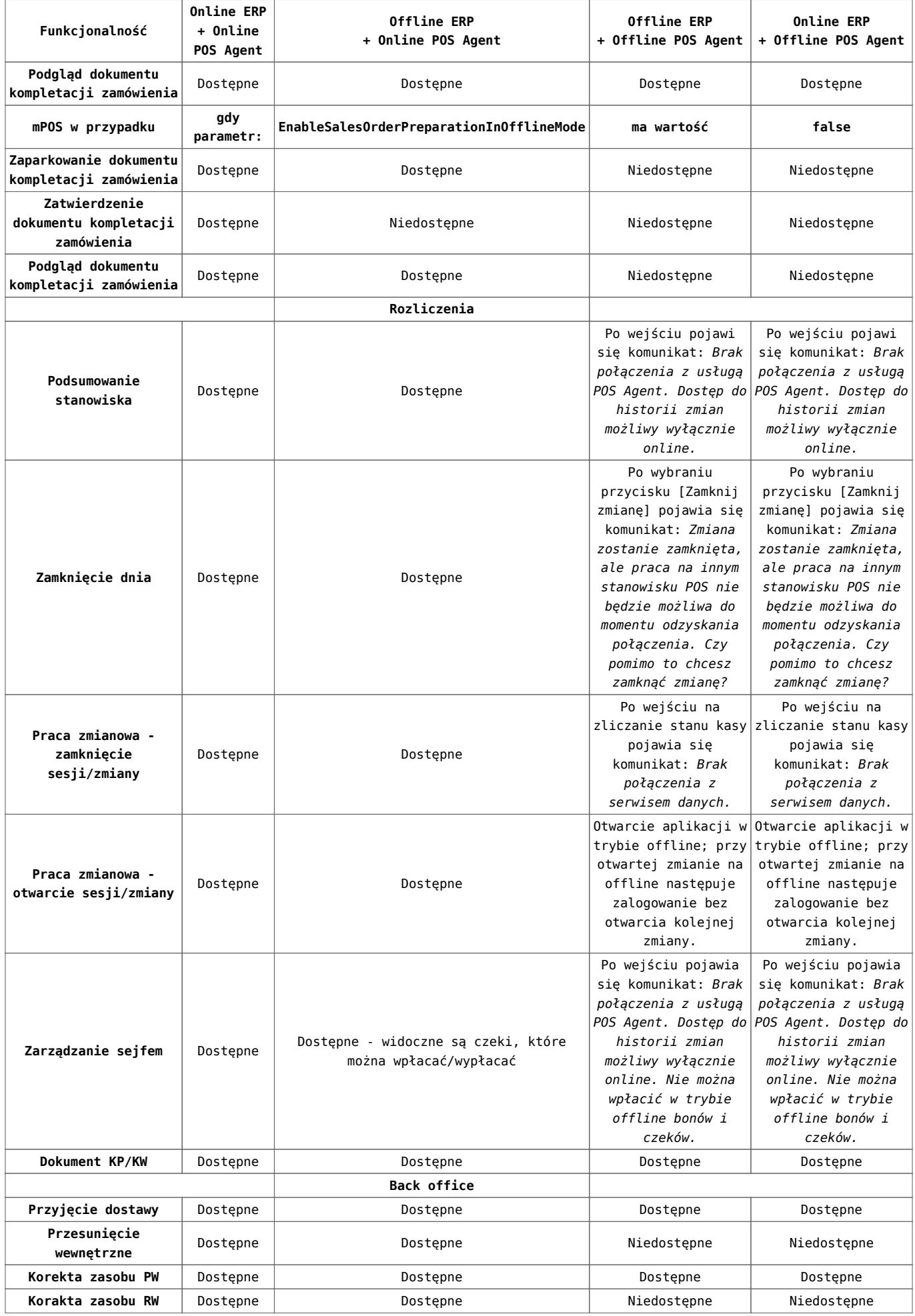

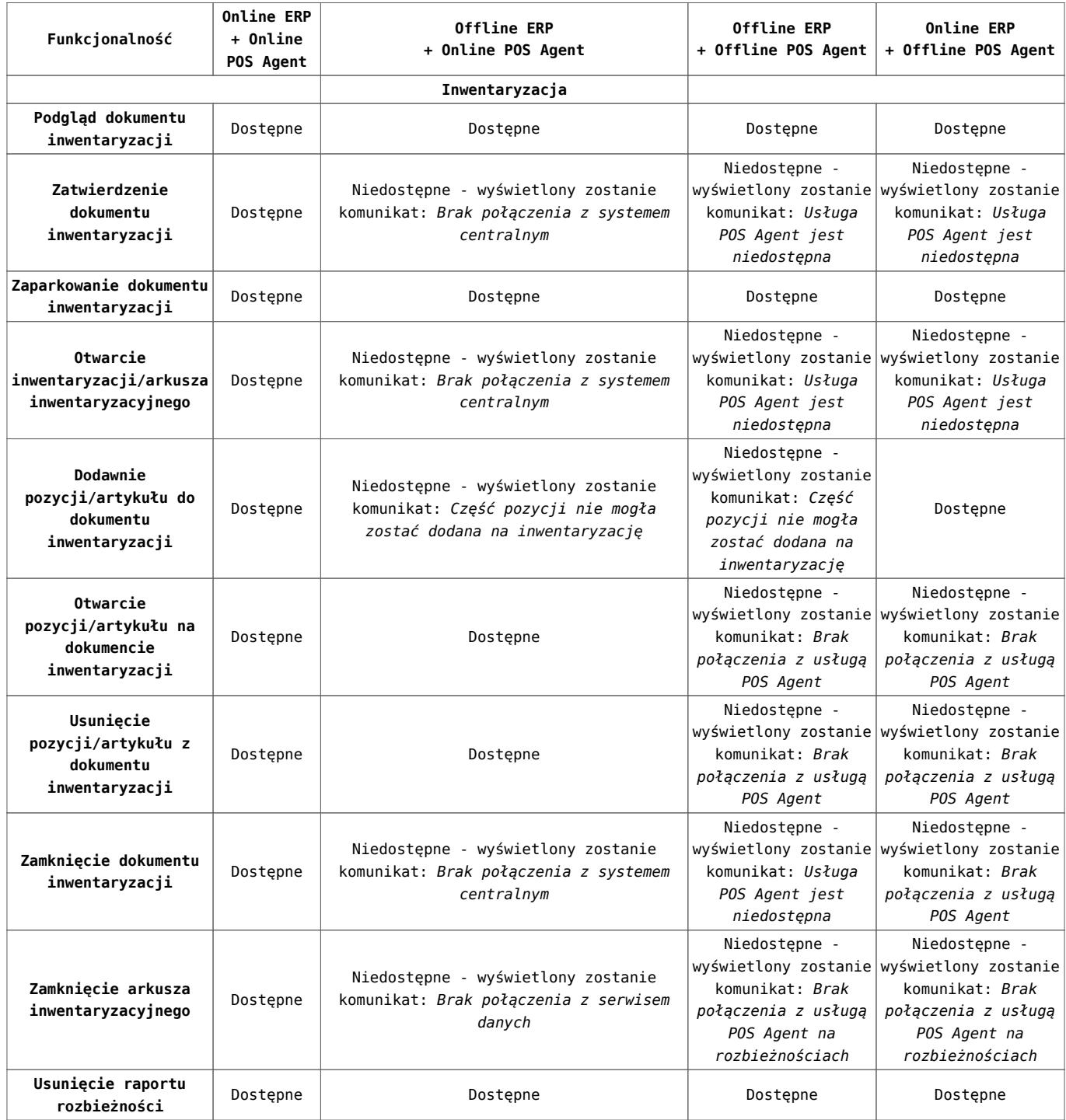